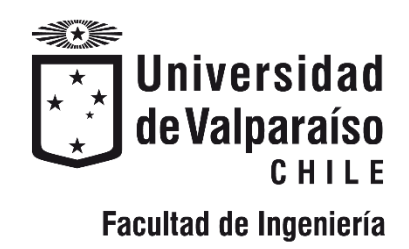

Memoria del proyecto para optar al Título de

Ingeniero Civil Oceánico

## **ANÁLISIS DE LOS PATRONES DE DISTRIBUCIÓN DE CARBONO ORGÁNICO TOTAL DEPOSITADO BAJO LAS BALSAS JAULAS DEL CENTRO DE CULTIVO BRAZO MÉRIDA, UTILIZANDO EL MODELO DEPOMOD V2.2**

**Sebastián Mauricio Escobar Márquez**

Diciembre 2018

#### ANÁLISIS DE LOS PATRONES DE DISTRIBUCIÓN DE CARBONO ORGÁNICO TOTAL DEPOSITADO BAJO LAS BALSAS JAULAS DEL CENTRO DE CULTIVO BRAZO MÉRIDA, UTILIZANDO EL MODELO DEPOMOD V2.2

#### Sebastián Mauricio Escobar Márquez

COMISIÓN REVISORA NOTA FIRMA

Mario Cáceres M. Oceanógrafo Académico Universidad de Valparaíso Profesor Guía

Jaime Leyton E. Ingeniero Civil Oceánico Académico Universidad de Valparaíso Revisor

Diego Becerra G. Ingeniero Civil Oceánico Funcionario SHOA Revisor

### **DECLARACIÓN**

Este trabajo, o alguna de sus partes, no ha sido presentado anteriormente en la Universidad de Valparaíso, institución universitaria chilena o extranjera u organismo de carácter estatal, para evaluación, comercialización u otros propósitos. Salvo las referencias citadas en el texto, confirmo que el contenido intelectual de este Proyecto de Título es resultado exclusivamente de mis esfuerzos personales.

La Universidad de Valparaíso reconoce expresamente la propiedad intelectual del autor sobre esta Memoria de Titulación. Sin embargo, en caso de ser sometida a evaluación para los propósitos de obtención del Título Profesional de Ingeniero Civil Oceánico, el autor renuncia a los derechos legales sobre la misma y los cede a la Universidad de Valparaíso, la que estará facultada para utilizarla con fines exclusivamente académicos.

\_\_\_\_\_\_\_\_\_\_\_\_\_\_\_\_\_\_\_\_\_ \_\_\_\_\_\_\_\_\_\_\_\_\_\_\_\_\_\_\_\_\_\_

Mario Cáceres M Sebastián Escobar Márquez Profesor Guía **Alumno Memorista** 

### **AGRADECIMIENTOS**

A través del tiempo me he dado cuenta de que el camino para obtener un título profesional de cualquier índole está lleno de dificultades que traen consigo logros y fracasos, lo que además de darte las herramientas para ser un buen profesional te enseña a enfrentar la vida todos los días.

Quiero agradecer, en primer lugar, a mi padre Jorge, que me ha enseñado, que, para poder lograr tus metas, tienes que trabajar duro y sacrificarte sin importar lo difícil que parezca.

A mi madre María por hacer hasta lo imposible para que siempre estuviera tranquilo y enfocado en la universidad con pequeños detalles que en su momento parecían tan sencillos y cotidianos, pero ahora me doy cuenta de que eran un gran apoyo brindado de manera incondicional.

Gracias a mis hermanos por estar siempre conmigo en los momentos más importantes de mi vida.

A Sofia mi pareja, que en este proceso agotador fue mi principal apoyo y a pesar de que la tesis fue fruto de mi esfuerzo, sin ti no lo habría logrado, gracias por entregarme tanto en momentos tan difíciles y sin esperar nada a cambio. Hoy y siempre serás una persona super importante en mi vida y puedes contar conmigo sin importar en qué circunstancias de la vida nos encontremos.

Agradecer al profesor Mario Cáceres, que sin conocerme y solamente comunicándonos por redes sociales y vía telefónica quiso ser mi profesor guía, ayudándome y corrigiendo de manera excelente.

Finalmente quiero dar las gracias a Plancton Andino Spa, en especial a Alejandro Clement, César Fernández y Gustavo Contreras por todo lo que me han enseñado para ser un mejor profesional y darme la oportunidad de crecer con un buen equipo de trabajo.

#### **TABLA DE CONTENIDO**  $\mathbf 1$

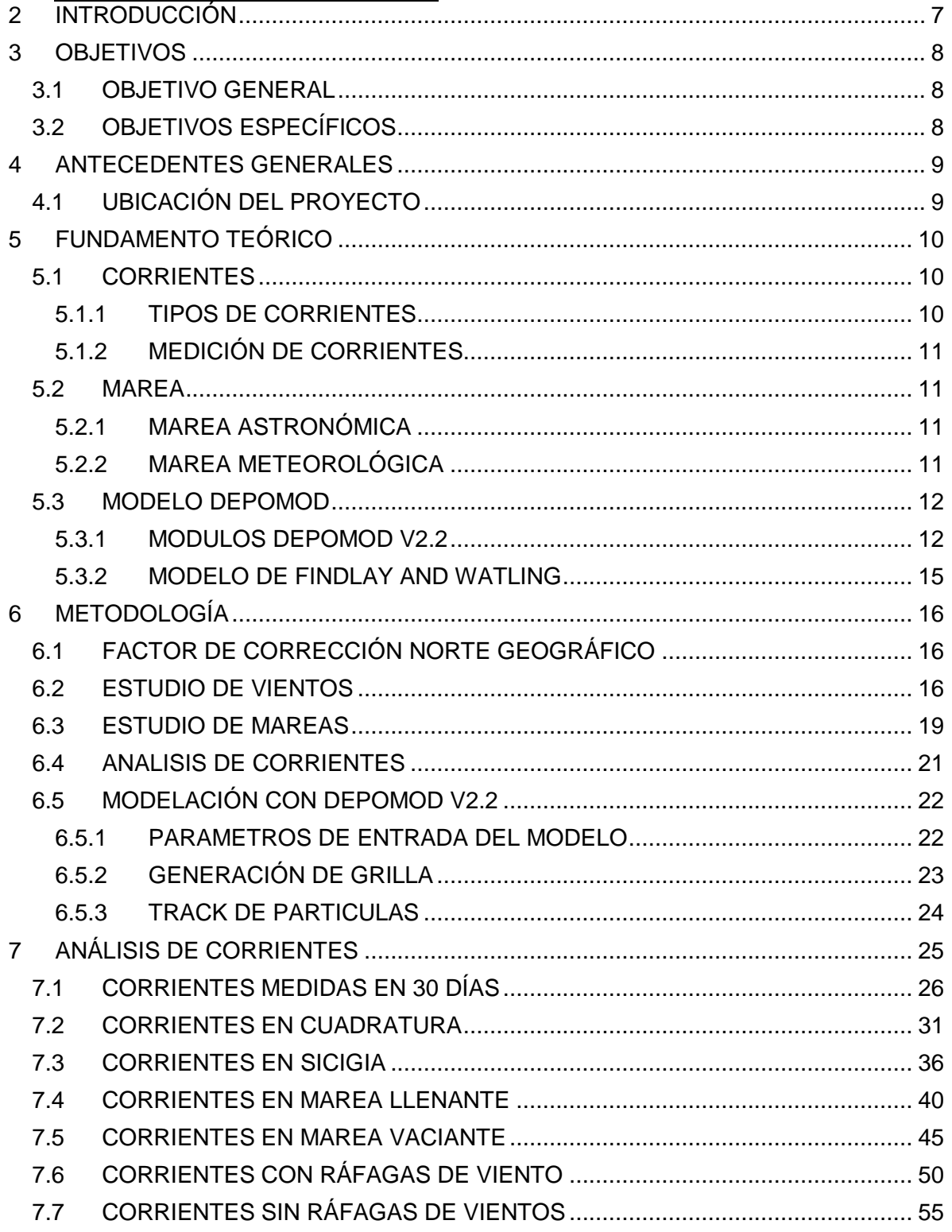

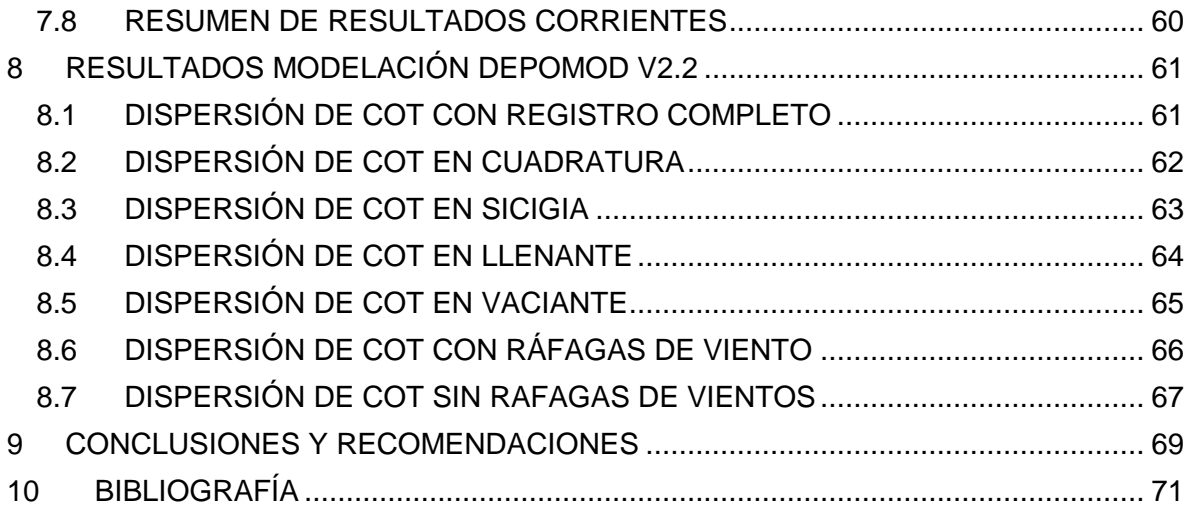

# **ÍNDICE DE FIGURAS**

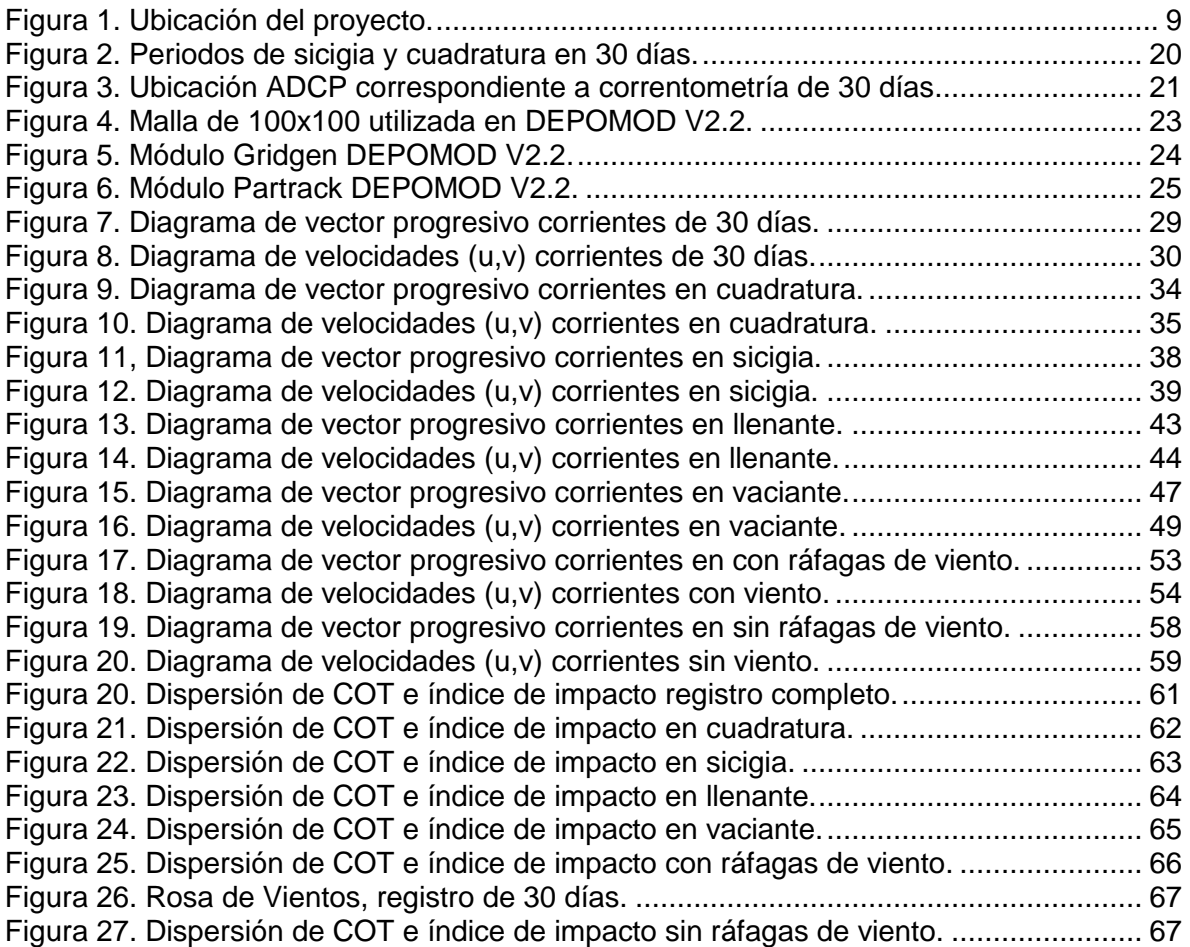

# **ÍNDICE DE TABLAS**

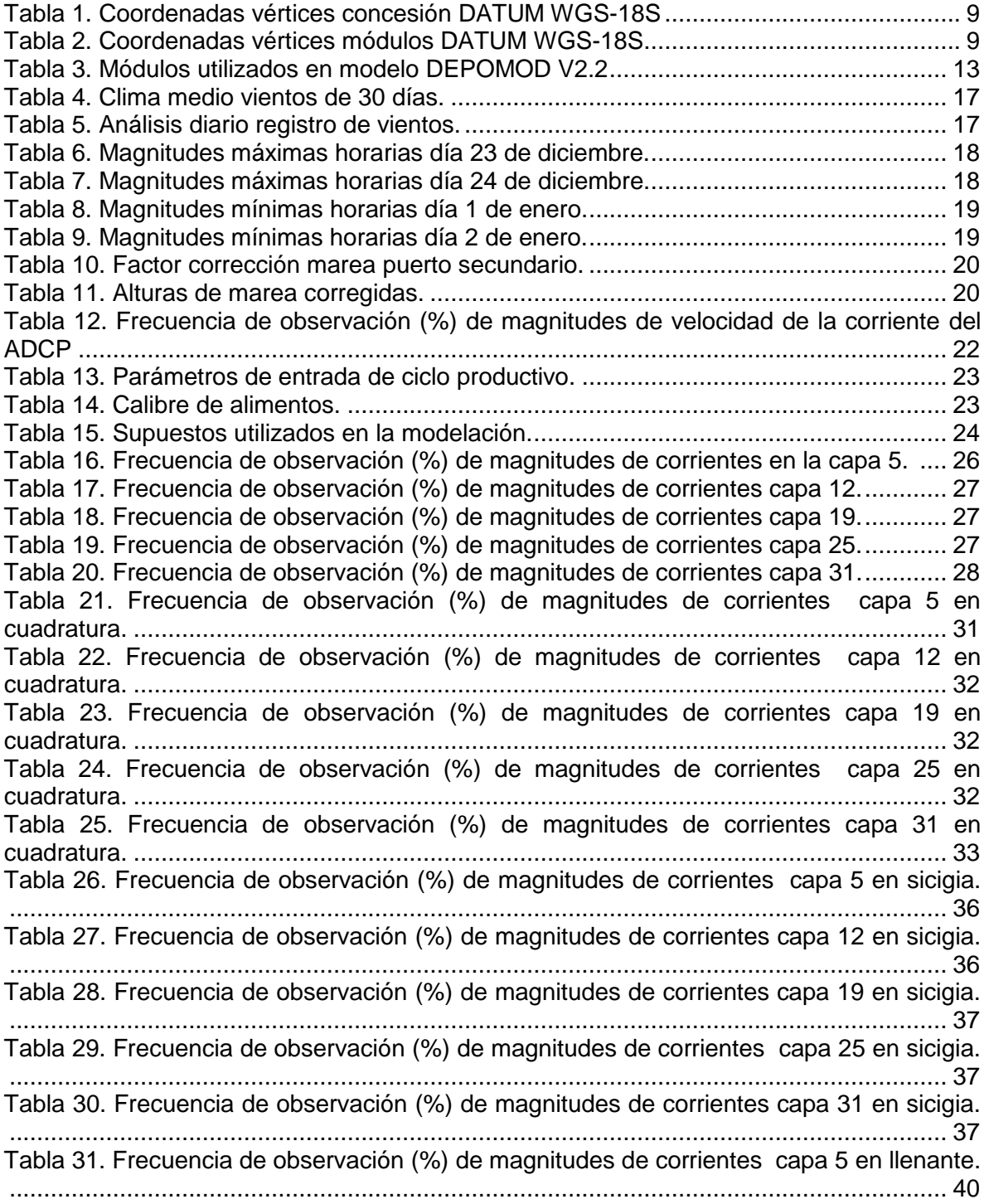

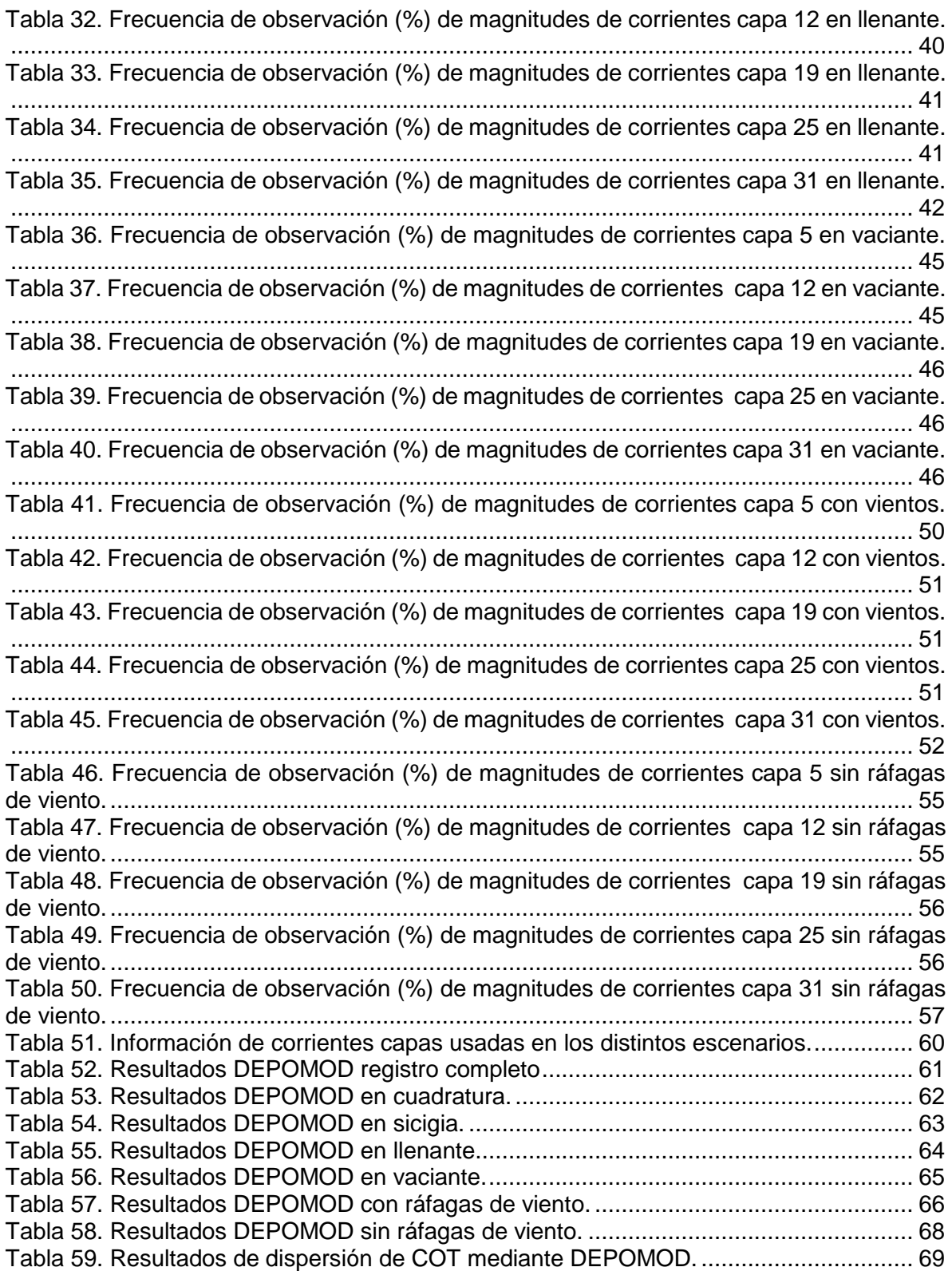

### **RESUMEN**

El presente estudio tiene por objetivo caracterizar los patrones de distribución del carbono orgánico total depositado bajo las balsas jaulas del centro de cultivo Brazo Mérida, utilizando el modelo DEPOMOD V2.2.

Para la modelación DEPOMOD, se utilizó una correntometría de 30 días, donde, a través de análisis de vientos y mareas, se determinaron efectos naturales que podían tener incidencia en las corrientes, de los cuales se consideraron; período de sicigias, cuadratura, marea llenante, marea vaciante, corrientes con y sin efectos de vientos. Además, se efectuó un análisis de corrientes de cada capa con el fin de caracterizar con la mayor precisión posible el vector de corrientes a lo largo de la columna de agua.

DEPOMOD solamente permite utilizar 5 capas verticales, por lo que se utilizaron las mismas capas para todos los análisis, cambiando la escala temporal de la medición de acuerdo a la metodología utilizada.

Una vez obtenida la dispersión de Carbono Orgánico Total (COT), se utilizó el modelo de Findlay and Watling para obtener el índice del área impactada, el que es una relación entre cantidad de oxígeno disponible y utilizada en el sedimento, donde si dicho índice es menor a 1, quiere decir que el fondo marino se encuentra anaeróbico, en otras palabras, sin oxígeno suficiente para que viva la flora y fauna marina.

Como resultado del estudio realizado, se pudo inferir que la dispersión de COT se propaga en las direcciones de las componentes de mayores magnitudes de corrientes de cada capa. También se pudo observar que no existe una gran variación entre cantidad de carbono que se deposita en el sedimento en períodos de marea vaciante, llenante, corrientes con y sin ráfagas de viento. Sin embargo, con corrientes en fases de sicigia, se produjeron las menores concentraciones de carbono, lo que indica que las grandes amplitudes de mareas producen un aumento de magnitud considerable sobre las corrientes, produciendo una mayor dispersión de COT.

Con el objeto de los resultados obtenidos se plantean recomendaciones a tomar en cuenta al momento de utilizar una correntometría en el software DEPOMOD v2.2.